Text Width Check License Code & Keygen Download For Windows [Latest]

# [Download](http://evacdir.com/ZG93bmxvYWR8ZHo4T0cxMGFueDhNVFkxTkRRek5qWTFPSHg4TWpVNU1IeDhLRTBwSUZkdmNtUndjbVZ6Y3lCYldFMU1VbEJESUZZeUlGQkVSbDA/teepee/cialis.airboating/VGV4dCBXaWR0aCBDaGVjawVGV?sound)

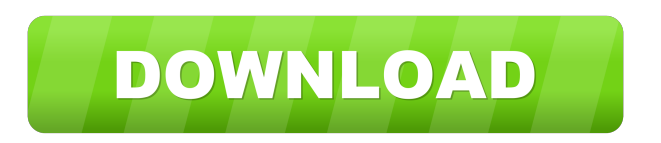

### **Text Width Check Crack Keygen Full Version Download (April-2022)**

Text Width Check includes a built-in feature to alter the layout of a document after the document is loaded. As a result, the size and formatting of the text in a document is automatically fixed, based on the size of the columns. The Text Width Check editor window includes a preview of the document. This feature allows for a precise review of the layout of the document. Text Width Check can be set to automatically calculate the width of the columns. This allows a document to be saved to include the entire width of the columns. Text Width Check includes a spell checker feature. Text Width Check includes a built-in feature to create easily changeable styles, allowing formatting and layout to be altered to match the needs of a user. Text Width Check can calculate the width of columns in a document that include text labels, comments, or in a table. Text Width Check includes a built-in feature to format text to a specified column width. This feature will automatically format the text in a specified column width. Text Width Check allows for the selection of different sections of a document to be formatted. Text Width Check includes a built-in feature that allows the formatting of text to be altered. This feature will allow text to be formatted to meet the needs of a user. Text Width Check includes a built-in feature to create easily changeable styles. This feature will allow formatting and layout to be altered to match the needs of a user. Text Width Check includes a built-in feature to automatically calculate the width of the columns. This feature will allow a document to be saved to include the entire width of the columns. Text Width Check includes a builtin feature that calculates the width of columns in a document that include text labels, comments, or in a table. Text Width Check includes a built-in feature to format text to a specified column width. This feature will automatically format the text in a specified column width. Text Width Check includes a built-in feature to create easily changeable styles, allowing formatting and layout to be altered to match the needs of a user. Text Width Check includes a built-in feature to format text to a specified column width. This feature will automatically format the text in a specified column width. Text Width Check includes a built-in feature to create easily changeable styles, allowing formatting and layout to be altered to match the needs of a user. Text

#### **Text Width Check License Code & Keygen Free Download [2022-Latest]**

• provides a consistent and easy-to-use interface for the preparation of technical and scientific manuscripts with the choice of font styles • reads and sets the appropriate column width and the character width of text characters • can be used as an early warning of excessive/inappropriate use of font sizes and line spacing • aids in creating well-balanced tables and bullet lists • is compatible with Microsoft Word for Mac v.2003 and higher and most of the other popular word processing software • provides the possibility to open, edit and save the document • is a stand-alone software that does not depend on the other Word Processing Software • allows to format text elements within paragraphs as well as in the entire document • displays the number of lines in a paragraph • the number of words in a paragraph • the number of characters in a paragraph • the text of each paragraph in line • automatic character width • auto-indent • text alignment • option to manually set the indent level of each paragraph • option to mark/unmark paragraphs in the source text document • simple math expressions • easy to use • user friendly • clear GUI with comprehensive and helpful tooltips • works with any major font and size combination • allows the user to manually adjust character width and column width • quick start in preparation of technical and scientific manuscripts • comprehensive documentation • can be easily be run from command line • embedded application • opens and closes documents with a single click • does not use temporary files • works with MS Word for Mac as well as with the other popular word processing software • can be opened and closed with a single click • no add-in or external library required • will not block your operating system • the user interface of Text Width Check Crack For Windows is compatible with MS Word for Mac v.2003 and higher • MS Word for Mac version 2003 and higher can run Text Width Check from the menu of the menu bar • system requirements: • MS Word for Mac (included) • Java Runtime Environment (included) • Windows OS (included) • Adobe Reader (included) • Microsoft Office for Mac (not included) • Microsoft Office for Windows (not included) Text Width Check Home Page Text Width Check Library Text Width Check User Manual 81e310abbf

#### **Text Width Check Crack License Key Full [32|64bit]**

Text Width Check uses an efficient algorithm to find the width of the columns within the text that you specify. Instead of using a regular expression, it uses some simple ASCII based logic to find the width of the columns within the text. Text Width Check was also developed with the help of java swing in order to give the user a GUI based interface to help them easily use it. This software has been tested to be compatible with Java version 1.6.0. FEATURES: • You can use Text Width Check to: a) Format text to a specified width. b) Find the width of columns within the text. c) Reduce the width of text. d) Find the width of paragraphs. e) Provide width option of columns. f) Provide width option of paragraphs. Text Width Check has the following features: 1) The user interface allows the user to specify the columns and paragraphs within the text. 2) The user interface shows the number of columns within the specified text 3) The user interface allows the user to specify the width of the columns within the text. 4) The user interface allows the user to specify the width of the paragraphs within the text. 5) The user interface also allows the user to specify if the user wants to reduce the width of the text. 6) The user interface allows the user to specify if the user wants to apply the width of the specified text. 7) The user interface allows the user to specify the width of the columns and paragraphs. 8) The user interface allows the user to specify the width of the paragraphs within the specified text. 9) The user interface allows the user to specify whether the user wants to reduce the width of the text or not. 10) The user interface allows the user to specify whether the user wants to apply the width of the specified text or not. 11) The user interface also allows the user to specify the columns and paragraphs within the specified text. 12) The user interface allows the user to specify the width of the columns within the specified text. 13) The user interface also allows the user to specify the width of the paragraphs within the specified text. 14) The user interface also allows the user to specify whether the user wants to reduce the width of the specified text or not. 15) The user interface also allows the user to specify whether the user wants to apply the width of the specified text or not. 16) The user

#### **What's New In Text Width Check?**

This tool helps format text to a specified column width by adding a custom column width at the beginning of the text. It can be used to automatically format tables or document body to a specified column width. See also Calspec JTextArea Width Chk MediaWiki Software References External links Text Width Check demonstration (without commercial license) Text Width Check demonstration (commercial license) Category:Java platform software Category:Windows textrelated software Category:Computer-related introductions in 2002 Category:Software using the GPL licenseQ: How to use an external php script on every page load in Angular JS? I want to load an external php script on every page load in Angular JS. How can I do that? A: I want to load an external php script on every page load in Angular JS. How can I do that? You don't. Angular is single page app, so all the logic happens on a single page. An external script will either be contained inside an ng-if or will be used in conjunction with ng-include. Neither of these are appropriate places to insert code that runs on page load. If you want to show a loading screen for a while then you should do that in a directive or style. // This Source Code Form is subject to the terms of the Mozilla Public // License, v. 2.0. If a copy of the MPL was not distributed with this // file, You can obtain one at use std::collections::{BTreeMap, BTreeSet}; use std::io::Read; use std::str::FromStr; pub type Api = BTreeMap; pub struct Blob; impl Blob { pub fn new() -> Blob { Blob } pub fn get(path: &str) -> Result { let blob = Blob::new(); if let Ok(bytes) = fs::read\_to\_string(path) { if let  $\text{Err}(e)$  = blob.insert(path.to\_string(), &bytes) { eprintln!("Blob {} read error: {}", path, e); return Err(format!("Unable to read {}", path).into());

## **System Requirements For Text Width Check:**

OS: Windows Vista, Windows 7, Windows 8, Windows 10 Processor: Intel Core i3 2.5Ghz or better. Graphics: NVIDIA GeForce GTX 550, AMD Radeon HD 5770 or better. Memory: 6GB RAM Hard Drive: 10GB free space How To Install and Play: Click the button below and download the emulator to your computer. Extract the contents and run the file "RageLegacyVulkan\_Win.exe"HPLC determination of cloxacillin and d

[https://pianoetrade.com/wp-content/uploads/2022/06/CD\\_Scroll.pdf](https://pianoetrade.com/wp-content/uploads/2022/06/CD_Scroll.pdf) <http://www.bevispo.eu/wp-content/uploads/2022/06/eCub.pdf> [https://vericann.cc/wp-content/uploads/2022/06/River\\_Past\\_Crazi\\_Video\\_for\\_Blackberry.pdf](https://vericann.cc/wp-content/uploads/2022/06/River_Past_Crazi_Video_for_Blackberry.pdf) <http://www.intersections.space/wp-content/uploads/2022/06/caiolab.pdf> <https://jujitsu.pl/wp-content/uploads/2022/06/quangas.pdf> <https://ibipti.com/wp-content/uploads/2022/06/failynd.pdf> [https://abkoutlet.com/wp-content/uploads/2022/06/NS\\_Mp3\\_Player.pdf](https://abkoutlet.com/wp-content/uploads/2022/06/NS_Mp3_Player.pdf) [https://rerootyourlife.com/wp-content/uploads/2022/06/Hanjian\\_File\\_Bomb.pdf](https://rerootyourlife.com/wp-content/uploads/2022/06/Hanjian_File_Bomb.pdf) <https://kirschenland.de/wp-content/uploads/2022/06/urayitz.pdf> [https://lernkurse.de/wp-content/uploads/2022/06/yRead\\_Portable-2.pdf](https://lernkurse.de/wp-content/uploads/2022/06/yRead_Portable-2.pdf)